<span id="page-0-0"></span>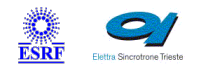

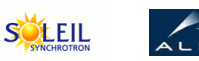

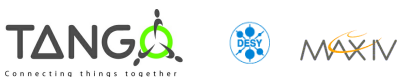

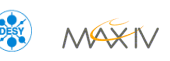

 $\mathbf{Q}$ 

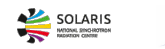

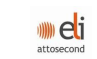

**ANKA** 

# **GenericMirror Tango Cpp Class**

#### **Contents :**

- o **[Description](#page-0-0)**
- o **[Properties](#page-0-0)**
- [Commands](#page-0-0)
	- [State](#page-0-0)
	- **[Status](#page-0-0)**
	- [Stop](#page-0-0)
	- **[InitializeMirror](#page-0-0)**
	- **[ChangeStrip](#page-0-0)**
- o **[Attributes](#page-0-0)** 
	- [theta](#page-0-0)
	- **[pDistance](#page-0-0)**
	- **[qDistance](#page-0-0)**
	- u [type](#page-0-0)
	- **[currentStrip](#page-0-0)**
	- **CurrentStripName**
	- [curvature](#page-0-0)
	- $\frac{\mathbf{L}}{2}$
	- **[isBenderLess](#page-0-0)**
- o [States](#page-0-0)

#### **GenericMirror Class Identification : GenericMirror Class Inheritance :**

Contact : at synchrotron-soleil.fr - langlois Class Family : Motion Platform : All Platforms Bus : Not Applicable Manufacturer : Manufacturer ref. : Gener

[Tango::DeviceImpl](http://www.esrf.eu/computing/cs/tango/tango_doc/kernel_doc/cpp_doc/) ■ GenericMirror

#### **GenericMirror Class Description :**

This device is used to control a Mirror:

when the user write on the theta attribute, the device calculate (via Optical Formulas) the values to send to the underlying devices (theta rotation,bender)

# **GenericMirror Properties :**

# **There is no class properties**

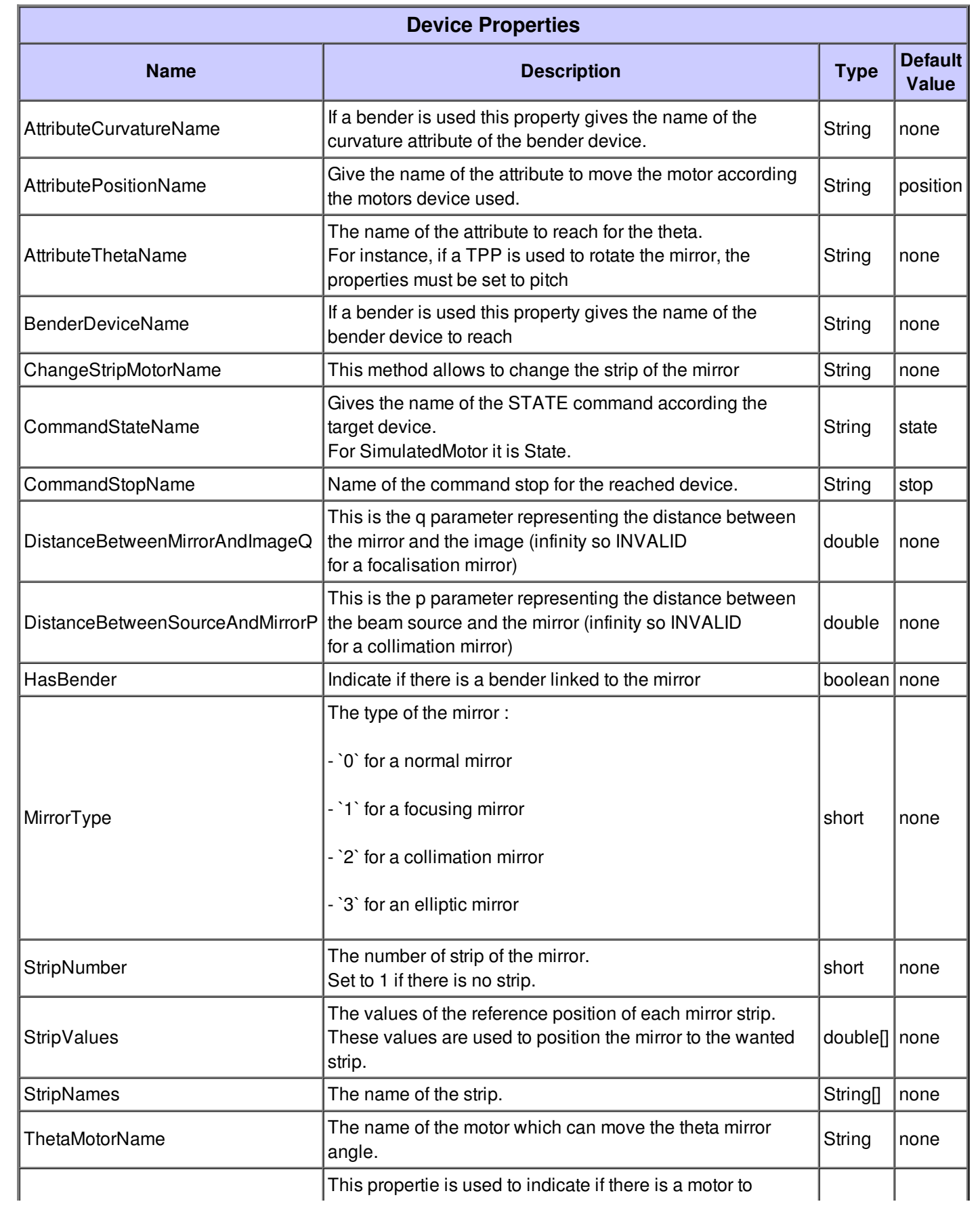

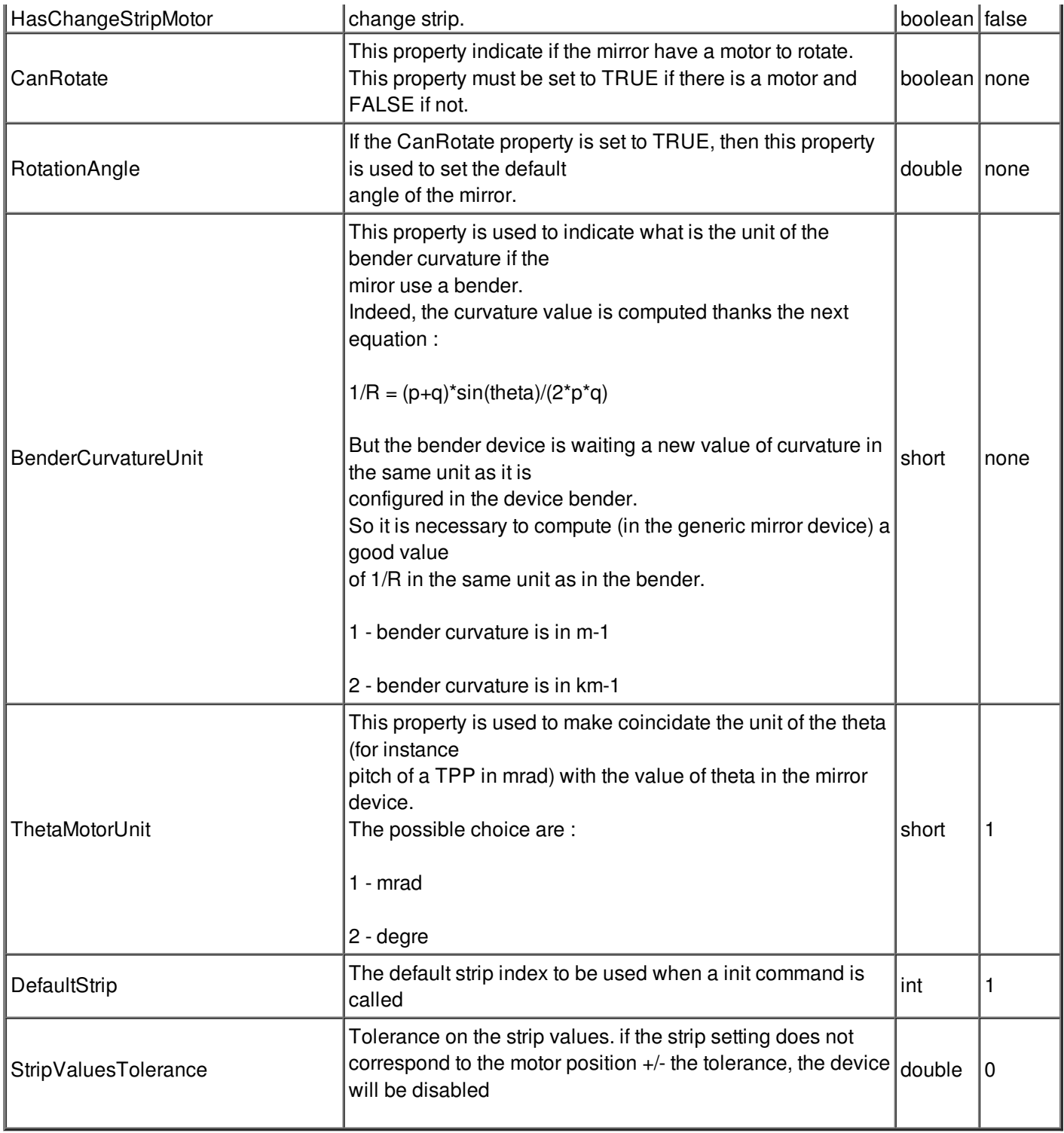

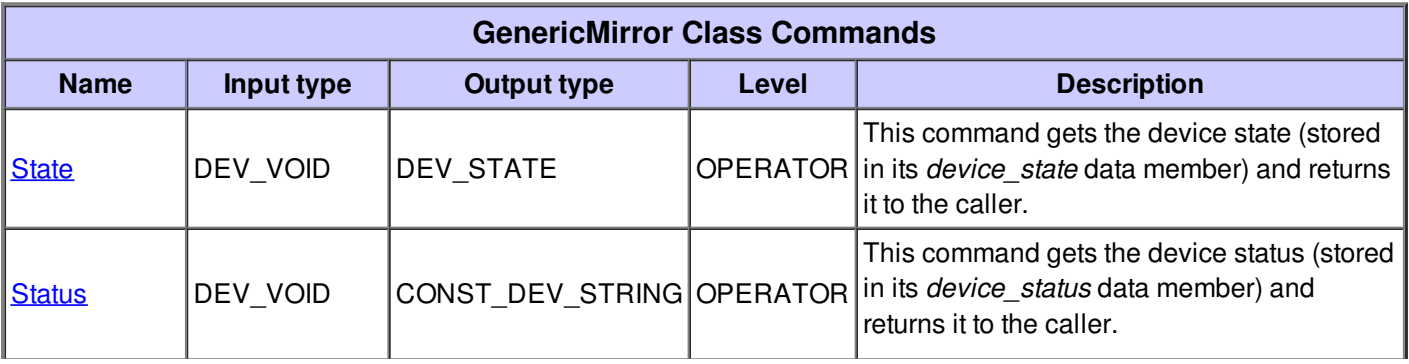

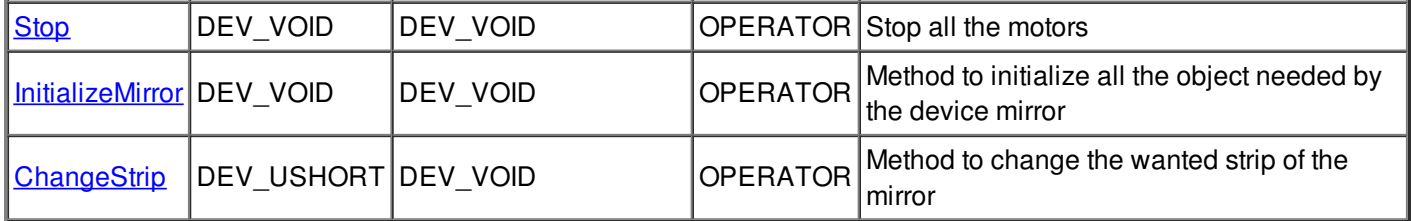

## **Command State :**

This command gets the device state (stored in its *device\_state* data member) and returns it to the caller.

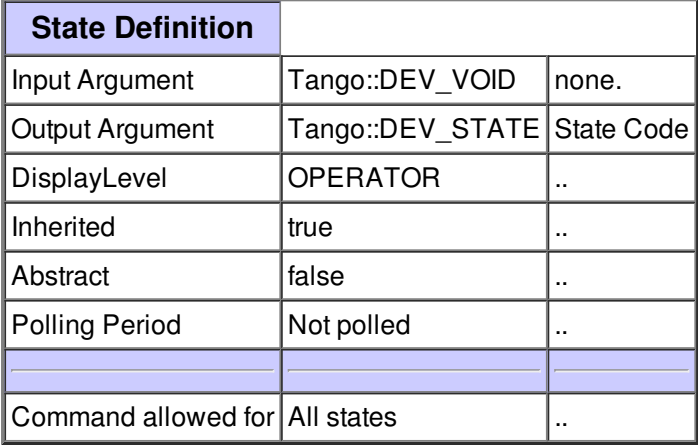

#### **Command Status :**

This command gets the device status (stored in its *device\_status* data member) and returns it to the caller.

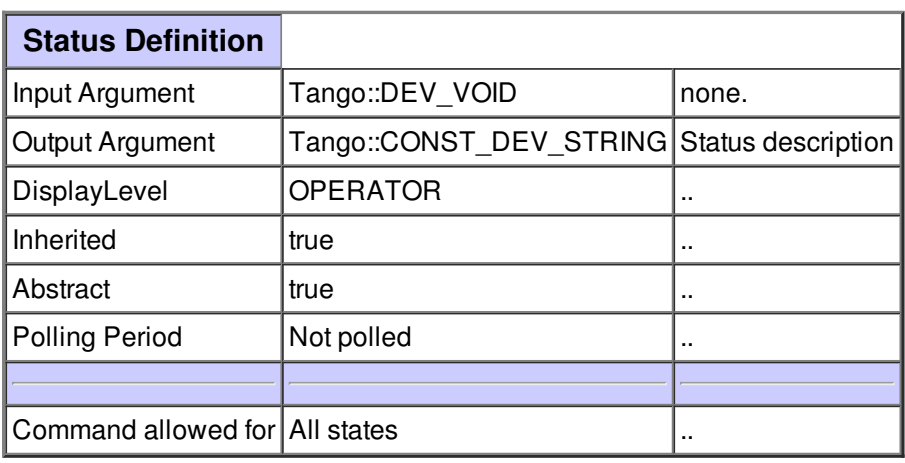

# **Command Stop :**

Stop all the motors

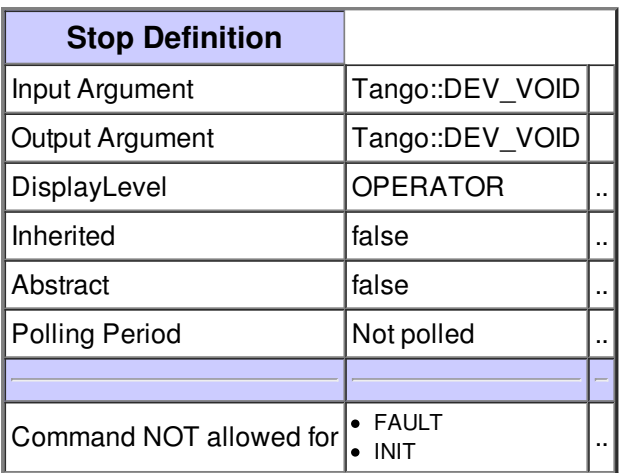

## **Command InitializeMirror :**

Method to initialize all the object needed by the device mirror

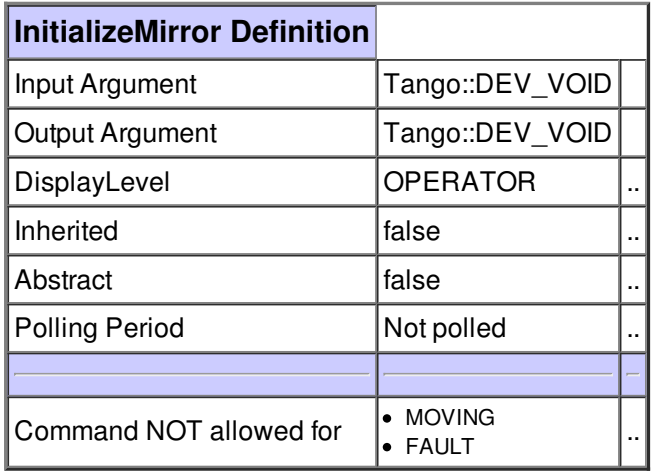

# **Command ChangeStrip :**

Method to change the wanted strip of the mirror

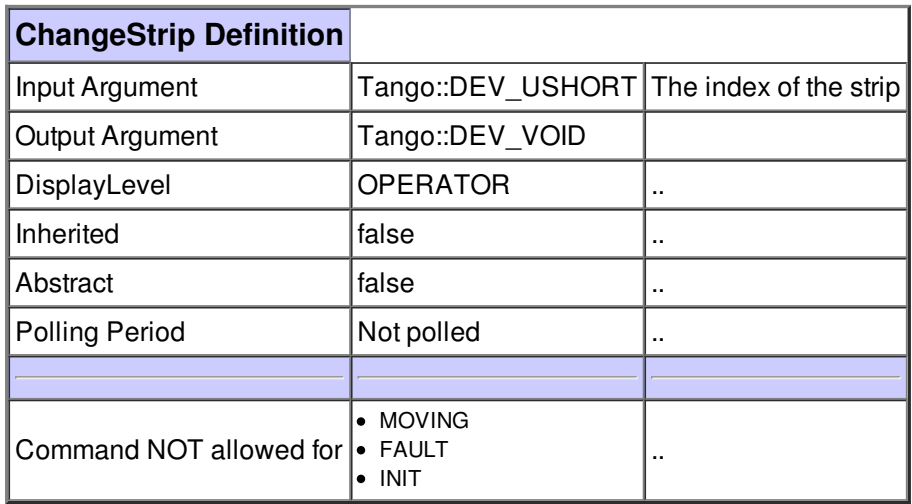

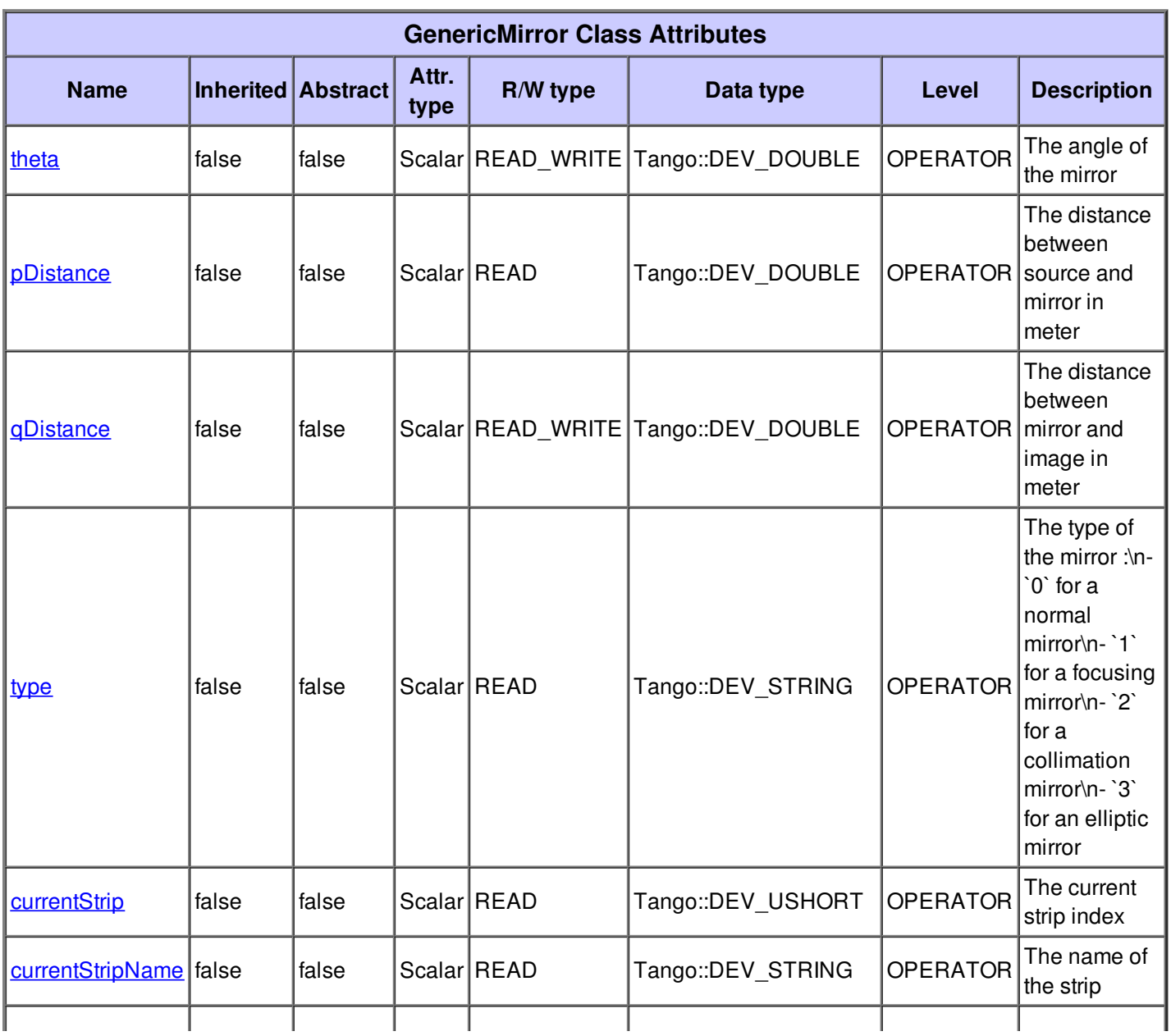

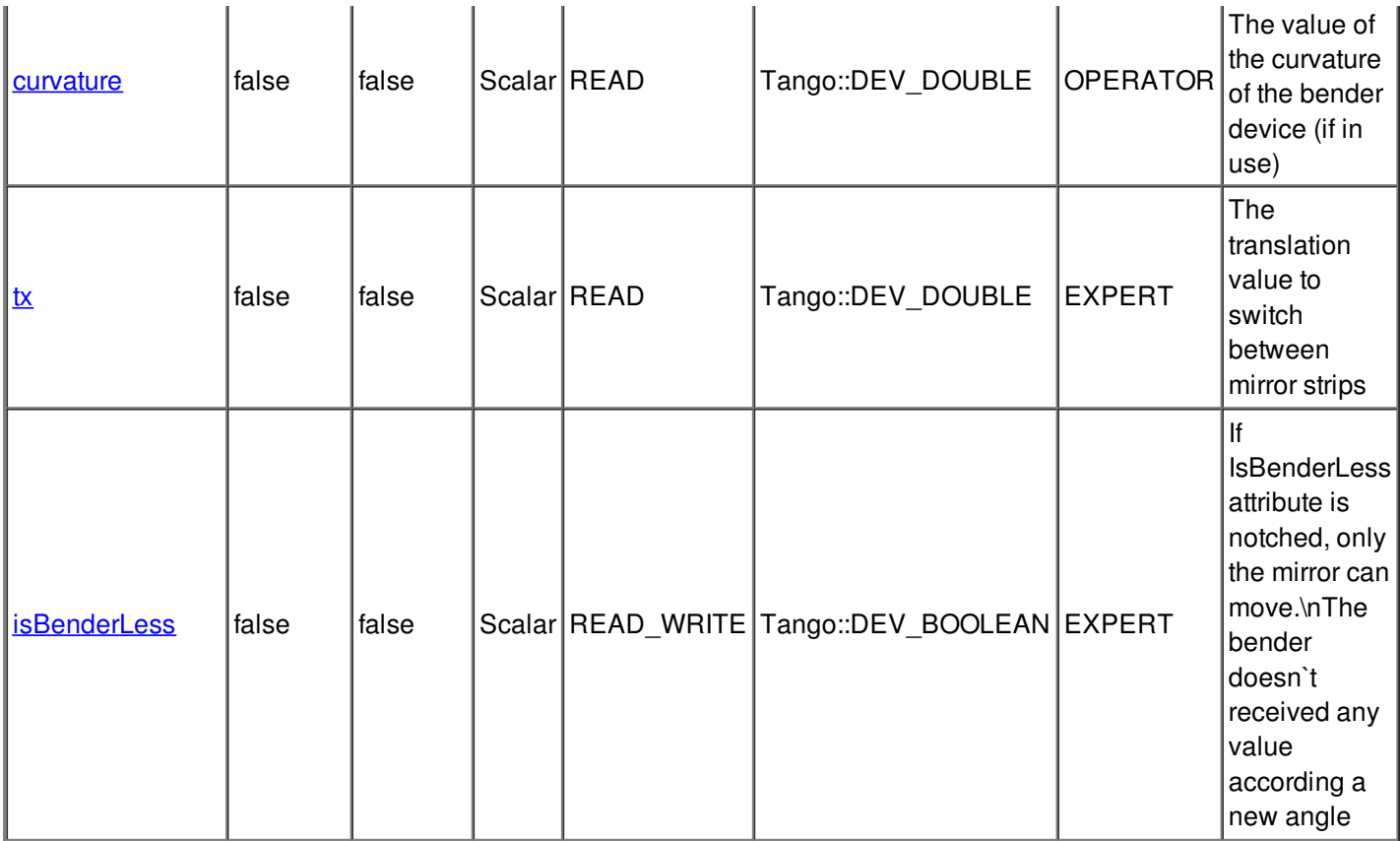

# **There is no dynamic attribute defined.**

#### **Attribute theta :**

The angle of the mirror

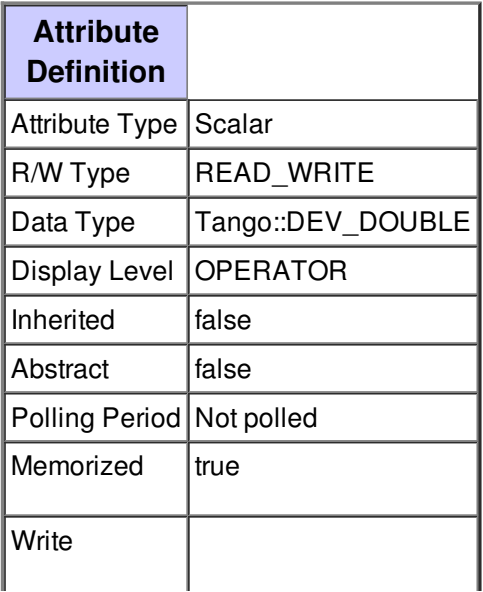

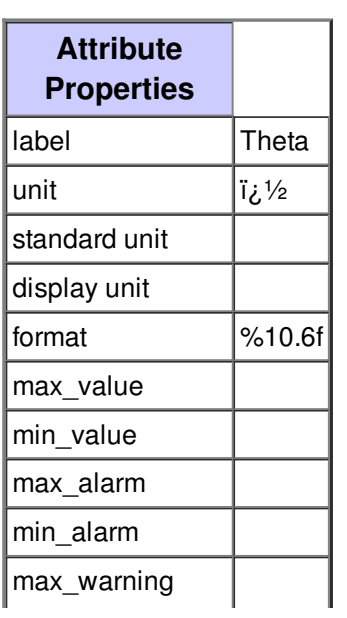

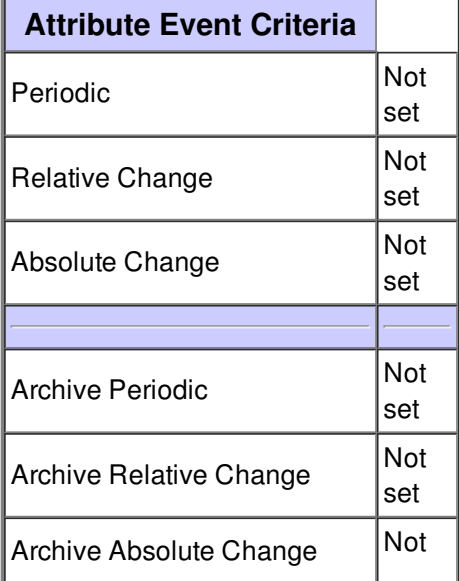

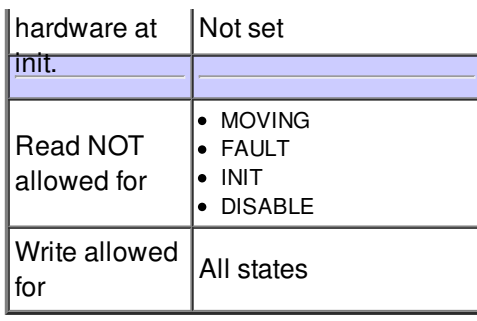

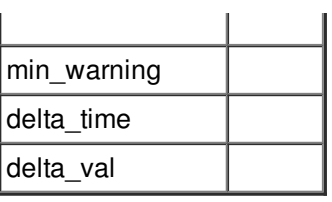

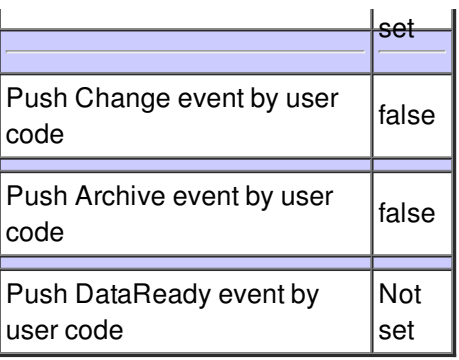

# **Attribute pDistance :**

The distance between source and mirror in meter

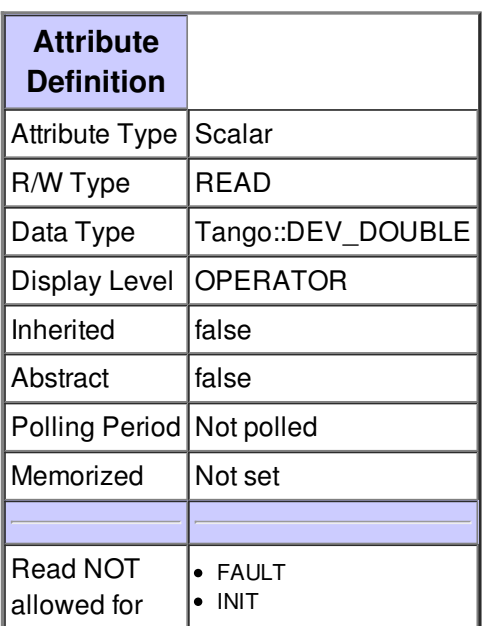

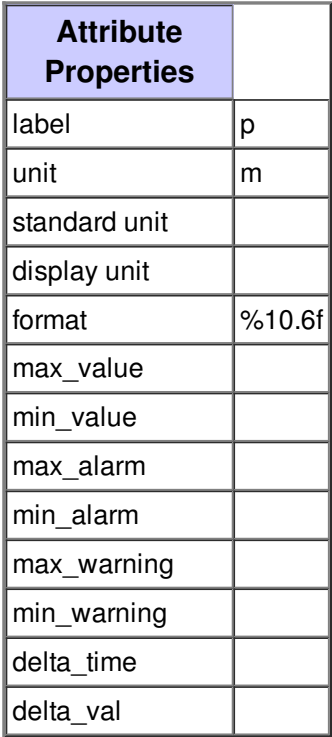

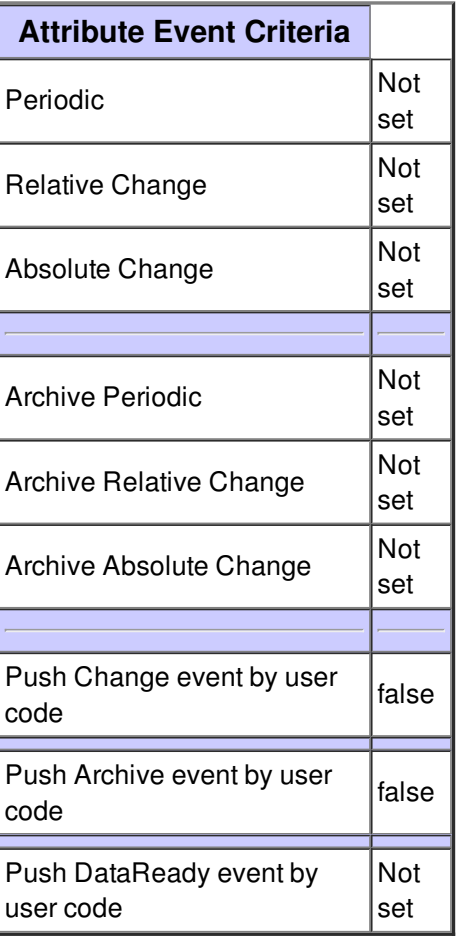

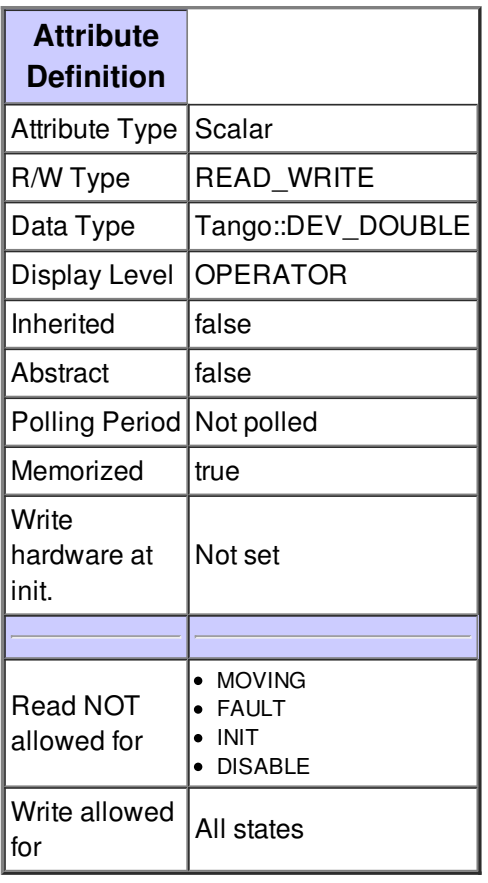

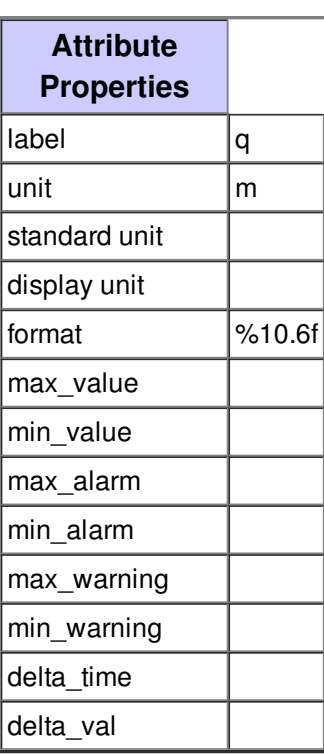

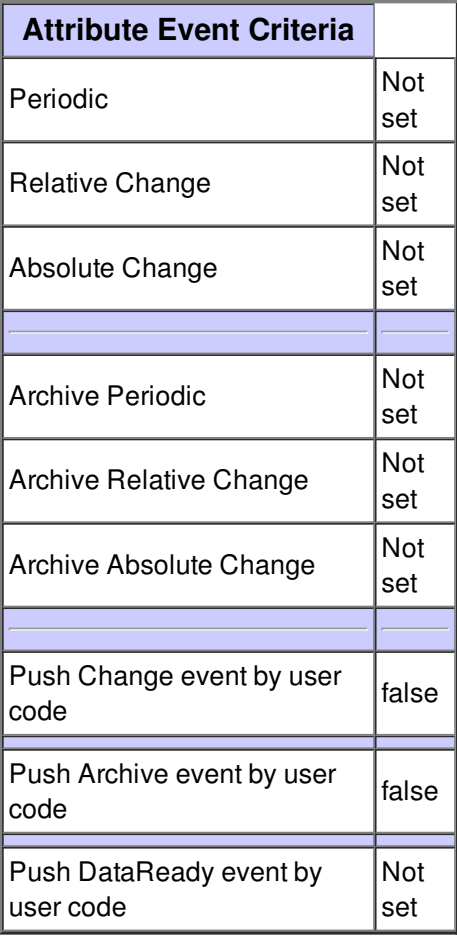

### **Attribute type :**

The type of the mirror :\n- `0` for a normal mirror\n- `1` for a focusing mirror\n- `2` for a collimation mirror\n- `3` for an elliptic mirror

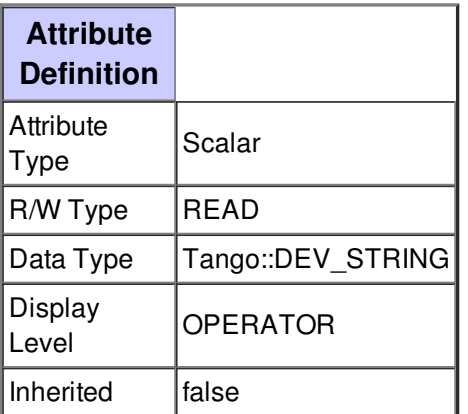

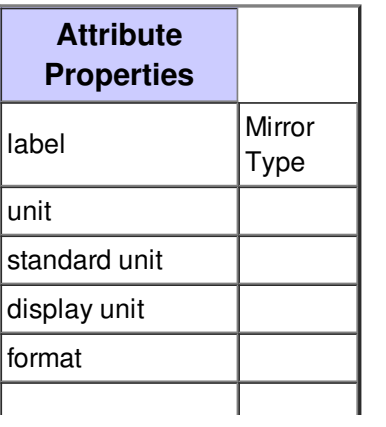

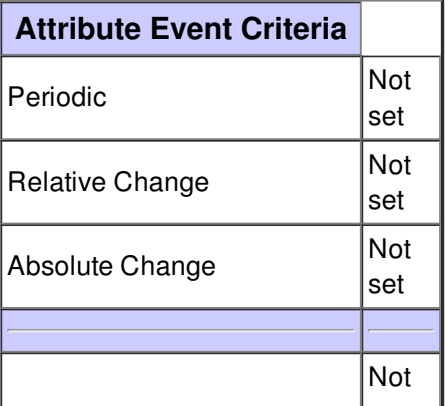

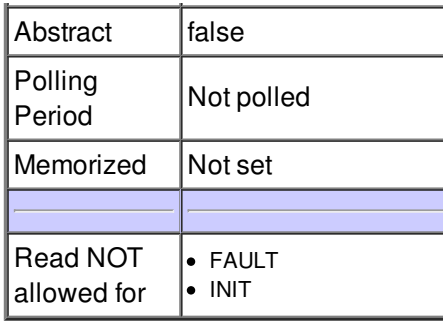

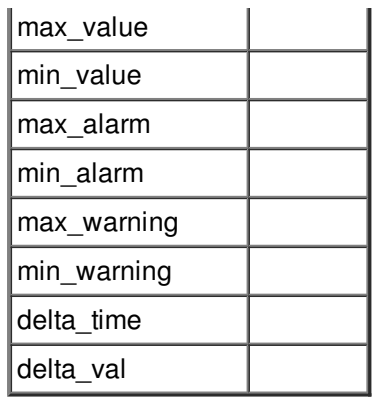

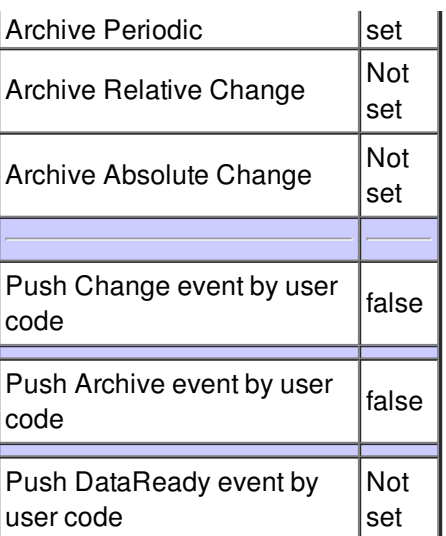

# **Attribute currentStrip :**

The current strip index

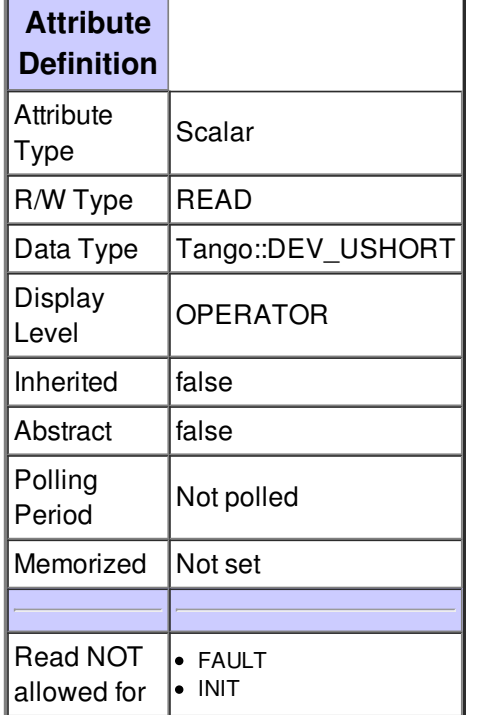

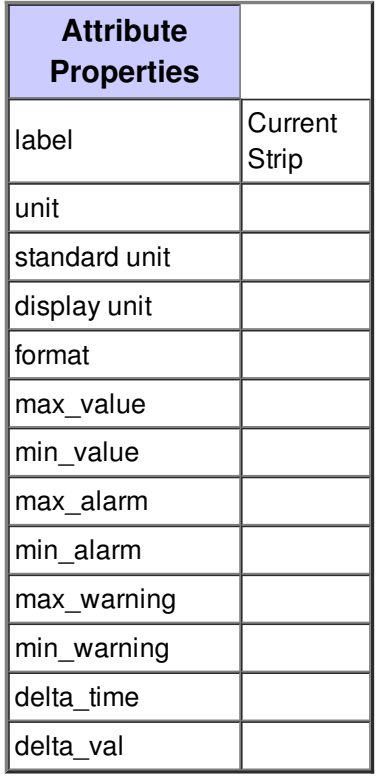

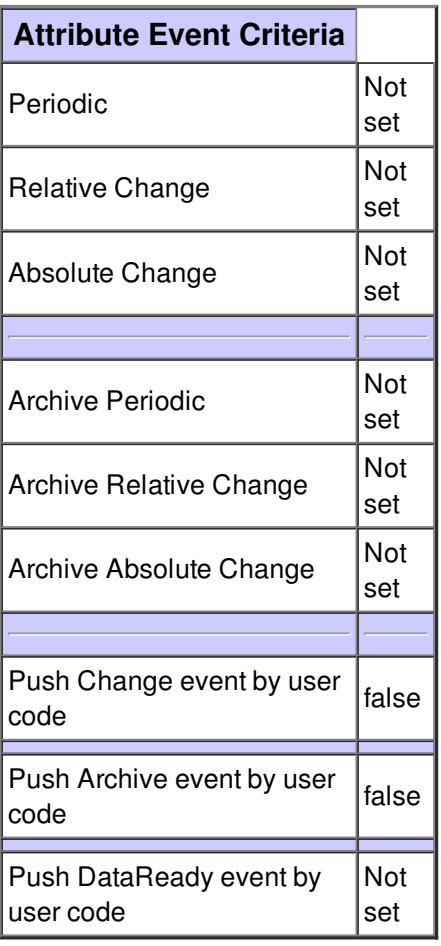

# **Attribute currentStripName :**

The name of the strip

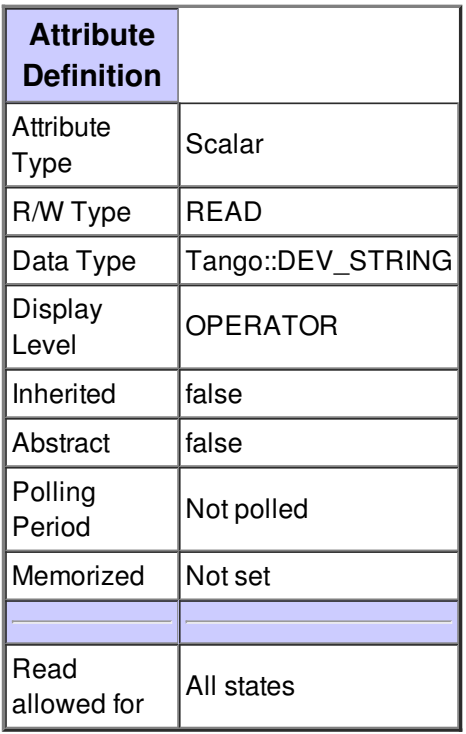

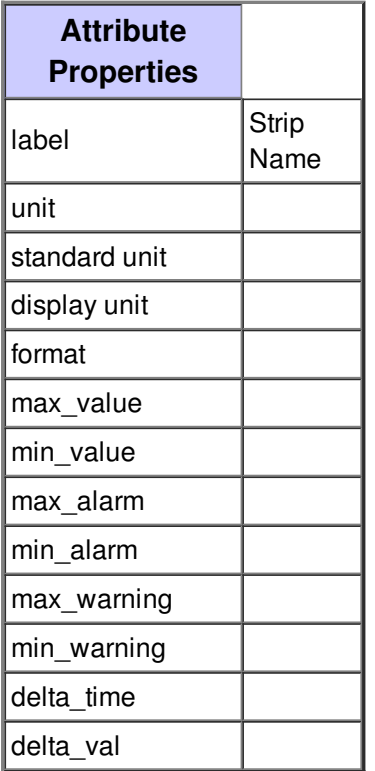

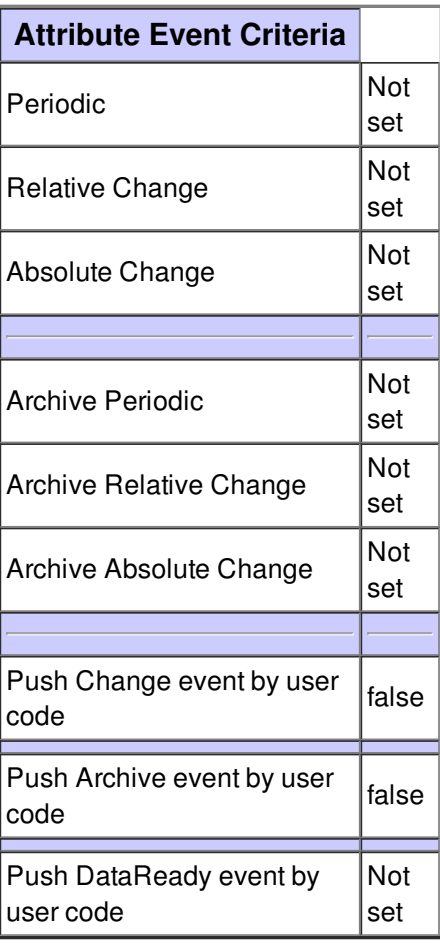

# **Attribute curvature :**

The value of the curvature of the bender device (if in use)

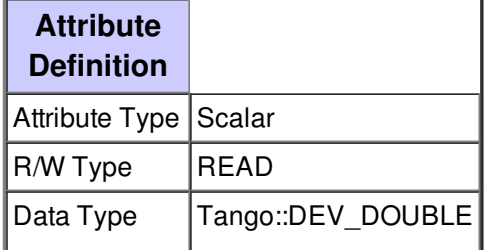

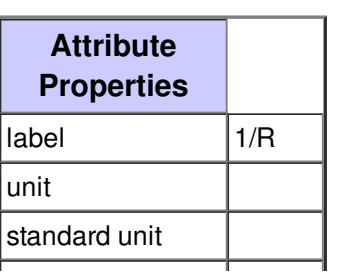

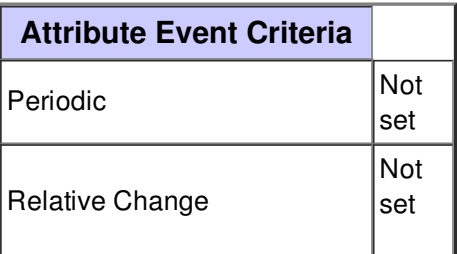

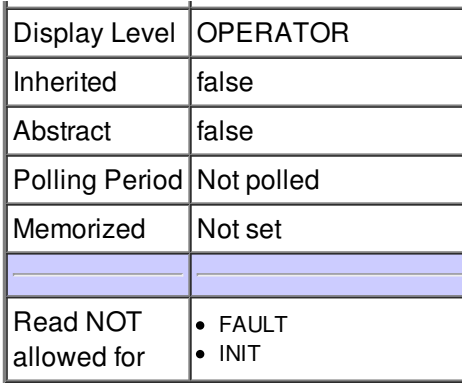

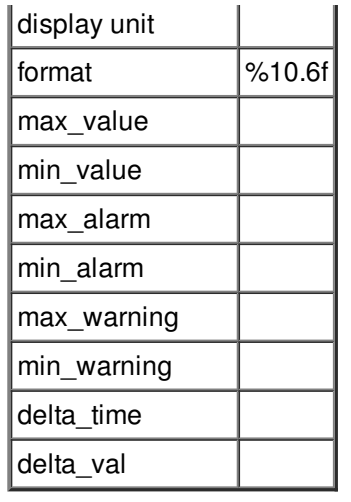

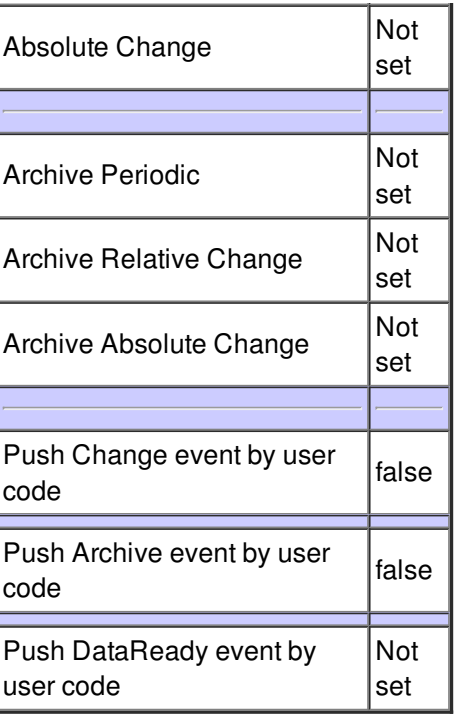

# **Attribute tx :**

The translation value to switch between mirror strips

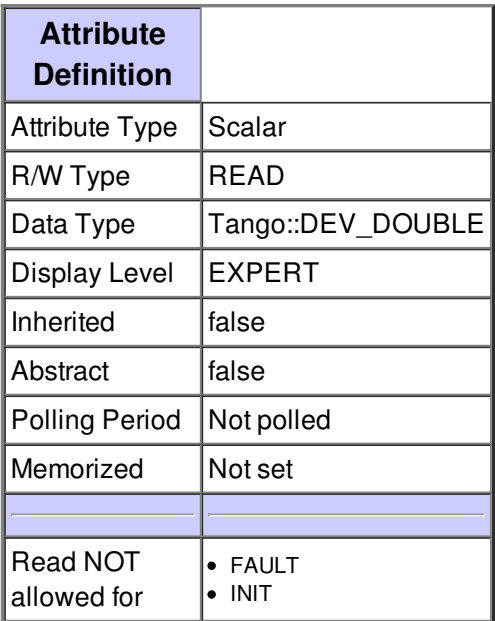

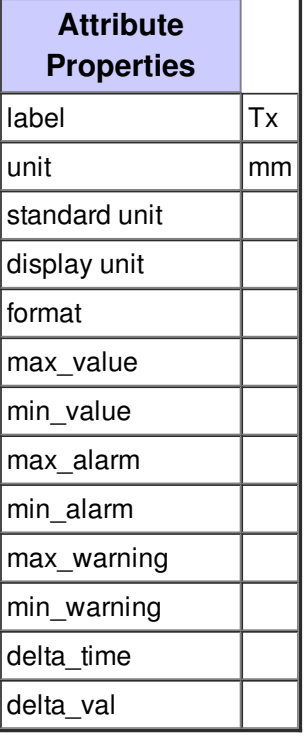

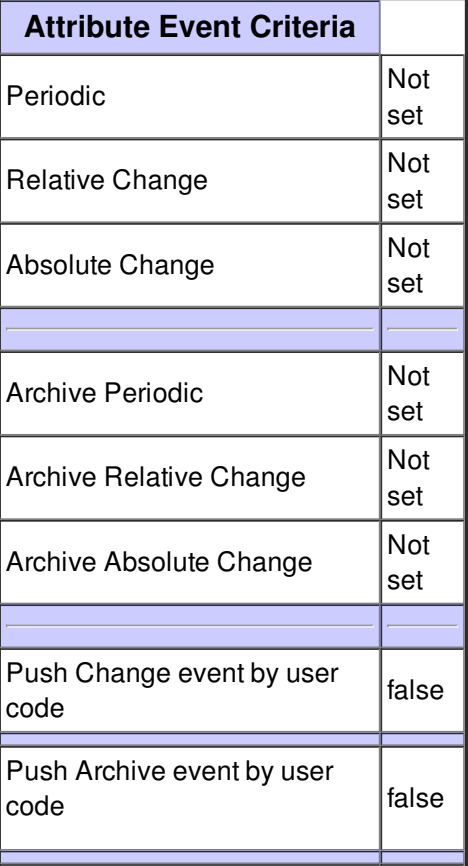

#### **Attribute isBenderLess :**

If IsBenderLess attribute is notched, only the mirror can move.\nThe bender doesn`t received any value according a new angle

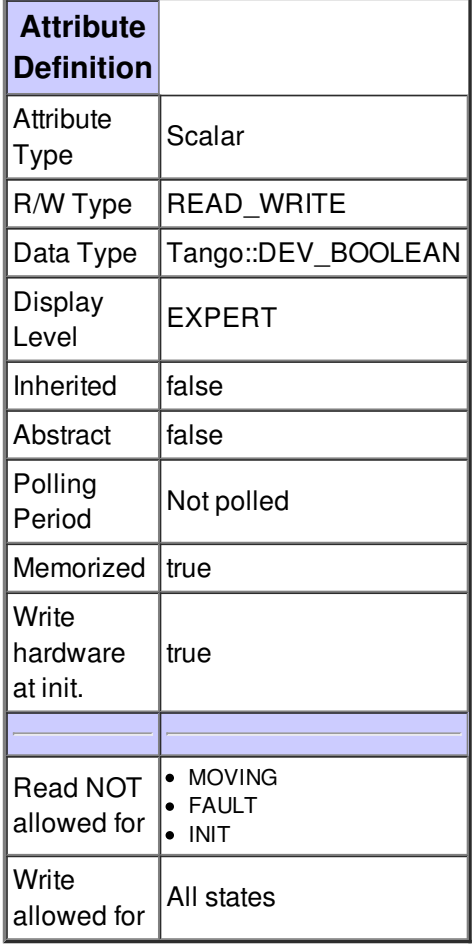

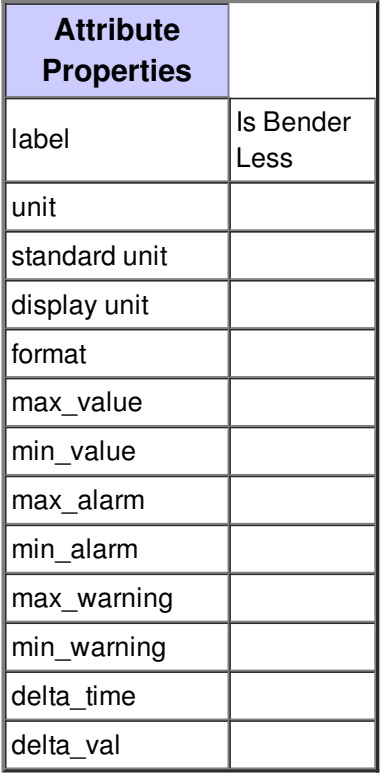

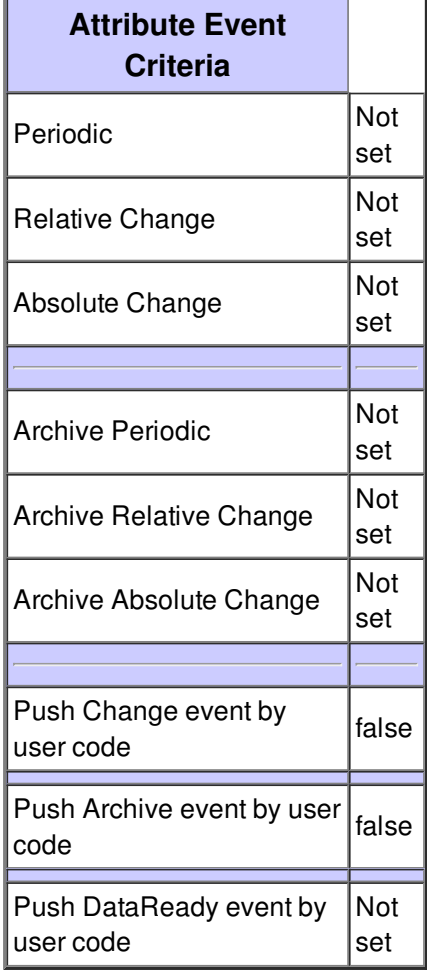

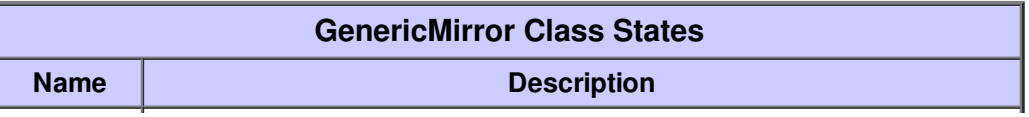

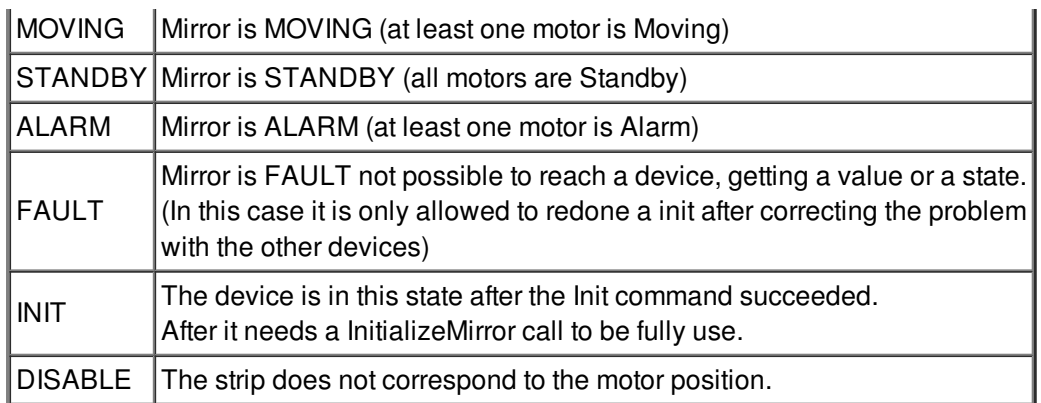